## R markdown

### Как писать код и одновременно делать отчет

# Зачем это надо?

- Чтобы не забыть, что мы делаем
- Красиво оформить результаты
- Протокол исследования: результаты для разных наборов параметров (попробовали так, попробовали сяк…)

# Преимущества:

- Одновременно пишем код и делаем отчет
- Все ходы записаны понятно, что делали
- Ничего не путается картинки результатов строго соответствуют коду
- Можно форматировать текст, вставлять ссылки, внешние картинки, формулы и многое другое!

# Ставим необходимый пакет

install.packages("rmarkdown")

# Порядок работы

- Создаем документ doc name.Rmd
- Пишем протокол нашего исследования
- Наполняем R кодом (собственно, наше исследование)
- Форматируем текст (чтобы все было красиво)
- Генерим с помощью Rstudio наш отчет (в виде html, pdf, документа word или презентации)

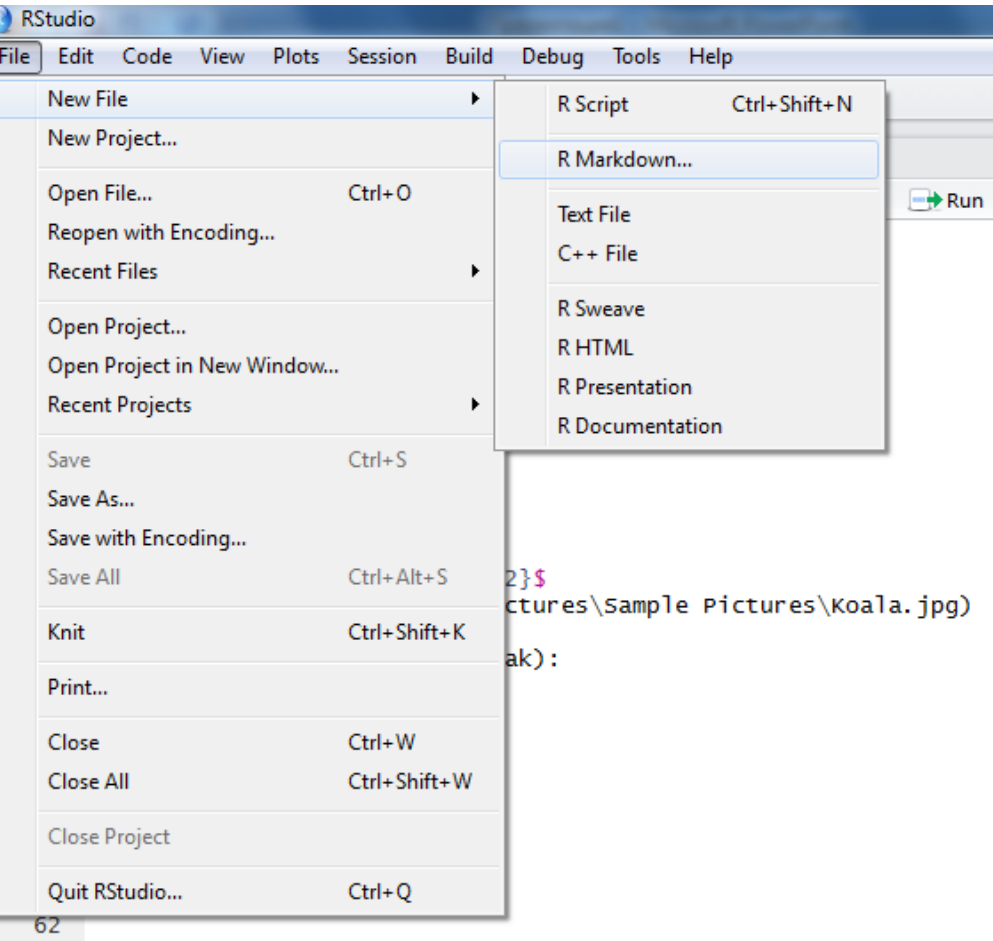

ordered list 63 1

**CENT** 

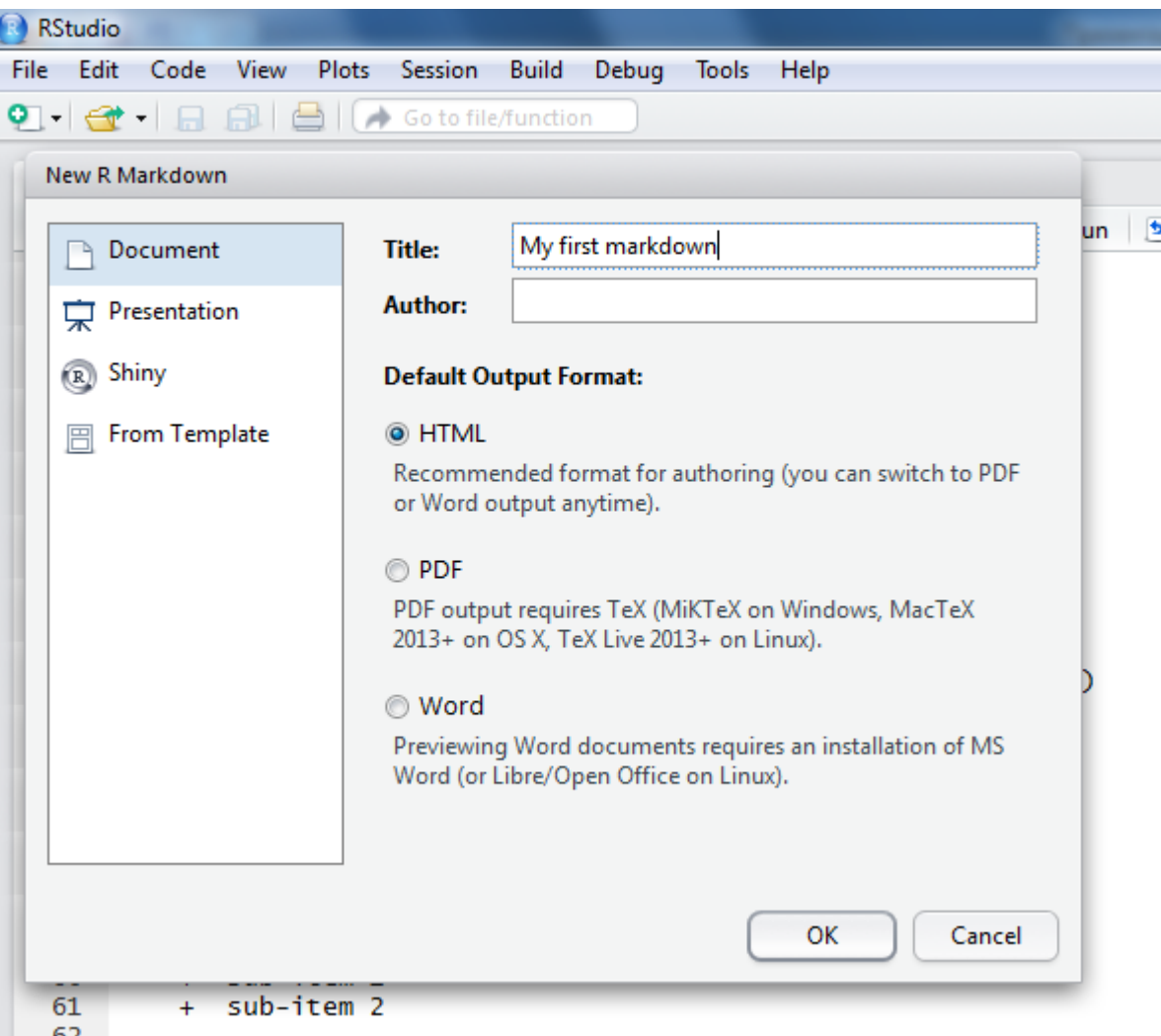

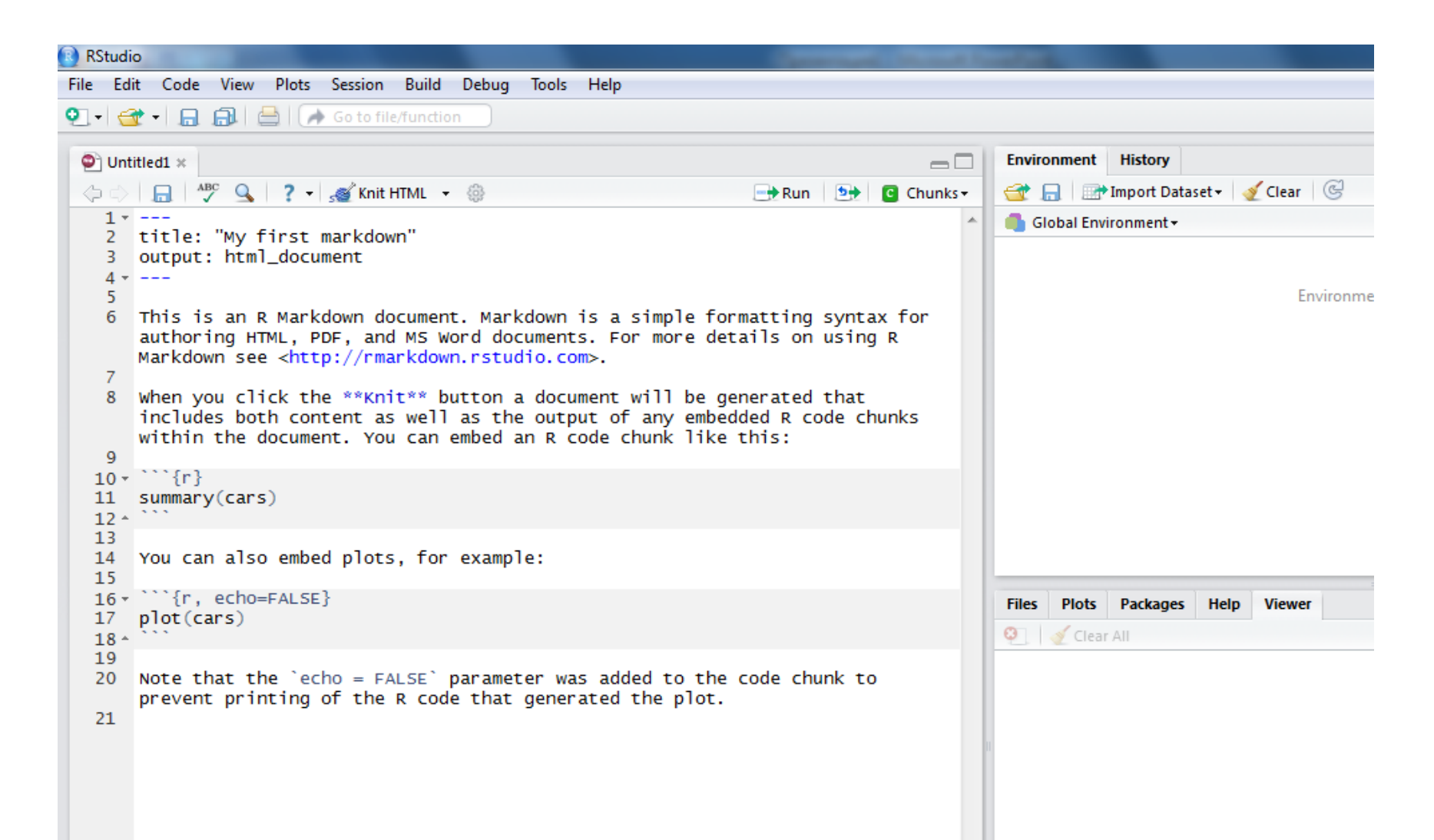

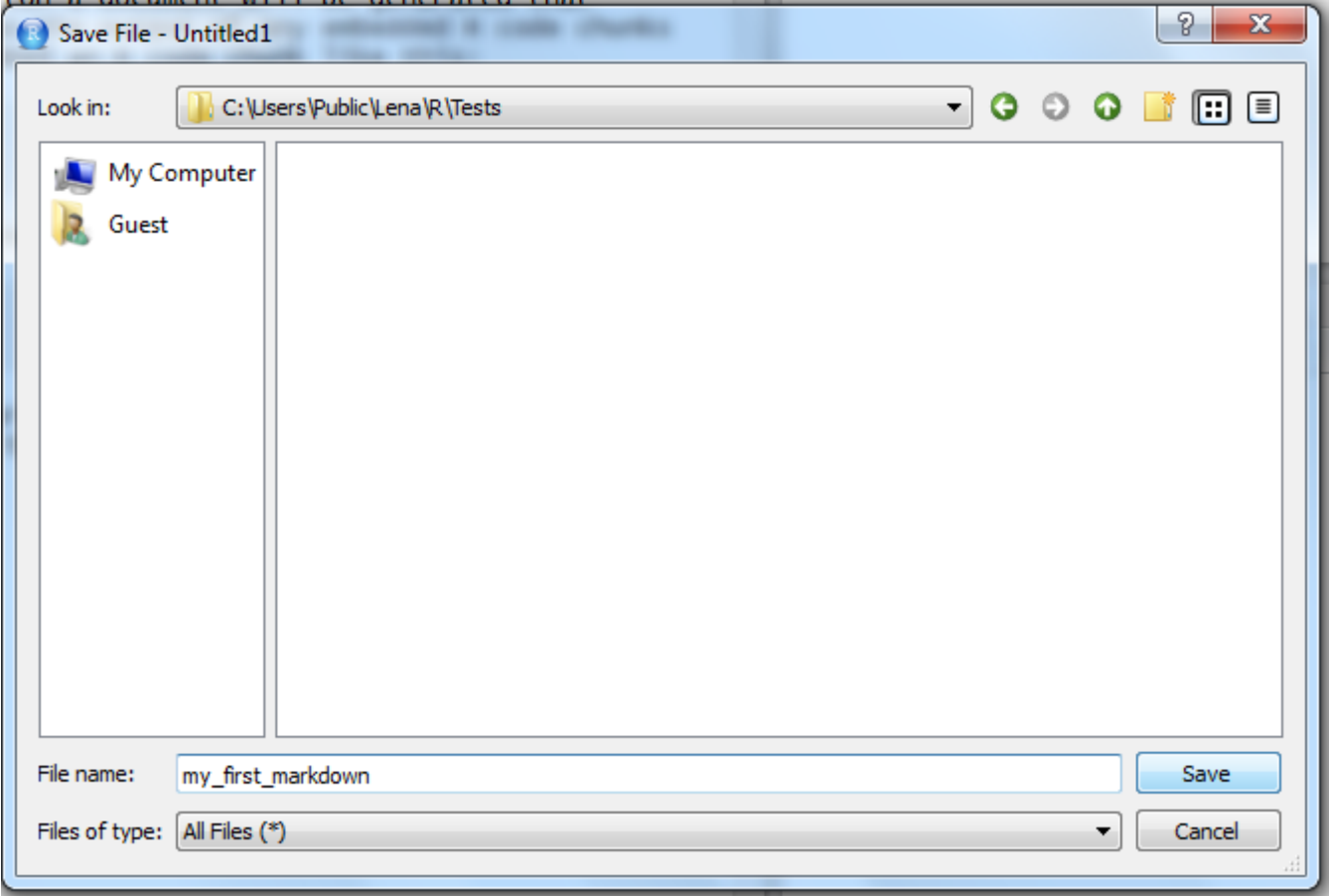

# Запускаем базовый пример

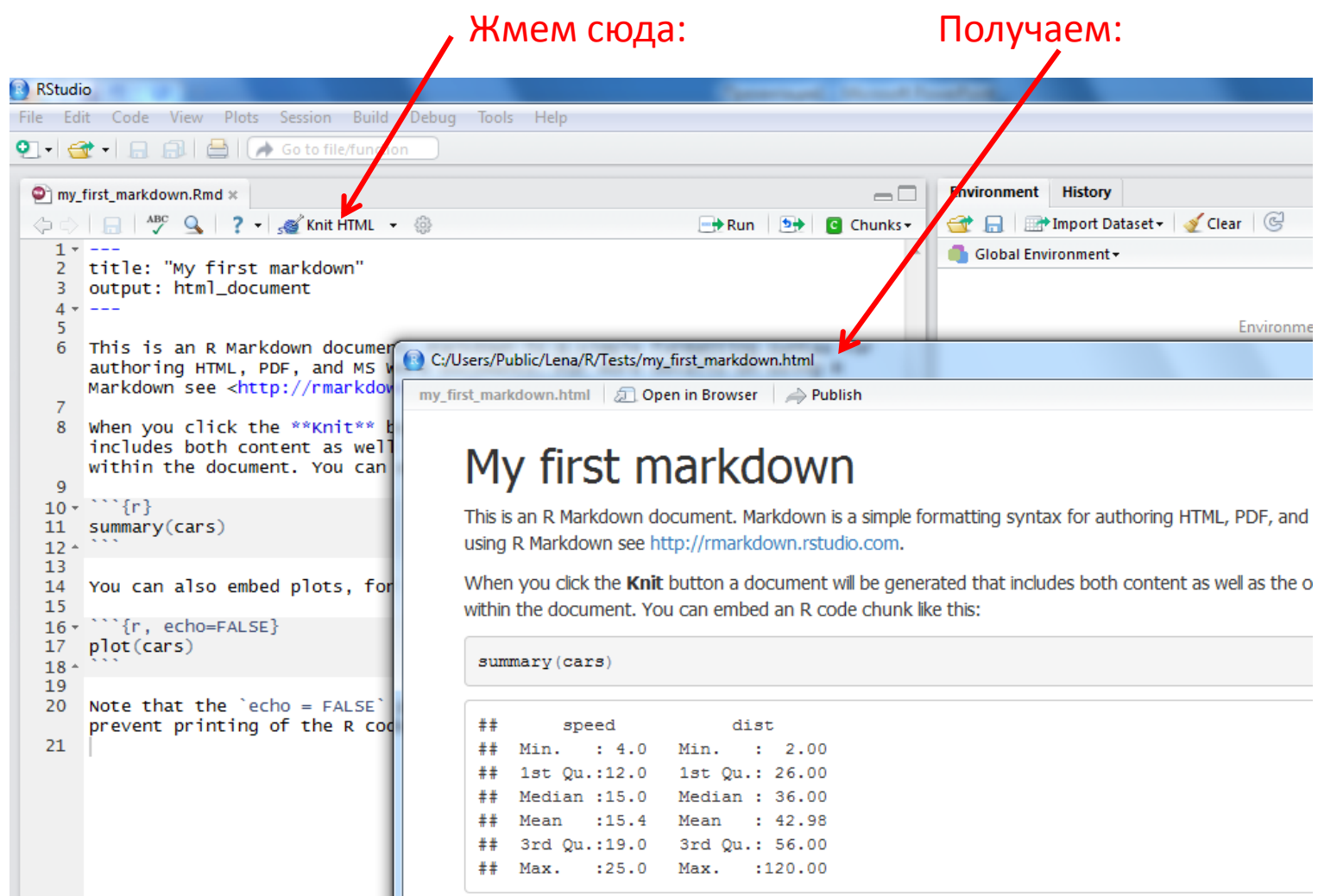

# Добавление блока R кода

• В отчете отображается код и результат

```{r} dim(iris)

 $\lambda \lambda \lambda$ 

#### • Только код

```{r eval=FALSE} dim(iris)  $\lambda$ 

#### • Только результат

```{r echo=FALSE} dim(iris)  $\lambda \lambda \lambda$ 

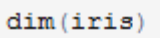

## [1] 150 5

dim(iris)

## [1] 150 - 5

• Вставка кусочка кода в текст

We have  $2+2=$ `r  $2+2$ `

• Италик

\*italics\* and \_italics\_

• Жирный текст

\*\*bold\*\* and \_\_bold

- Верхний индекс superscript^2^
- Зачеркнутый текст

~~strikethrough~~

We have  $2+2=4$ 

italics and italics

bold and bold

superscript<sup>2</sup>

strikethrough

• Заголовки разного уровня

# Header 1 ## Header 2 ### Header 3 #### Header 4 ##### Header 5 ###### Header 6

- Списки
- \* unordered list
- \* item 2
	- + sub-item 1
	- + sub-item 2
- 1. ordered list
- 2. item 2
	- + sub-item 1
	- + sub-item 2

#### Header 1

#### Header 2

Header 3 Header 4 Header 5 Header 6

- unordered list
- $\bullet$  item 2
	- $\circ$  sub-item 1
	- $\circ$  sub-item 2
- 1. ordered list
- $2.$  item  $2$ 
	- $\circ$  sub-item 1
	- $\circ$  sub-item 2

### • Формула

 $$A = \pi^*r^2}$ 

• Внешняя картинка

![](C:\Users\Public\Pictures\Sample Pictures\Koala.jpg)

• Ссылка

[link][\(www.rstudio.com](http://www.rstudio.com/))

<http://rmarkdown.rstudio.com>

 $A = \pi * r^2$ 

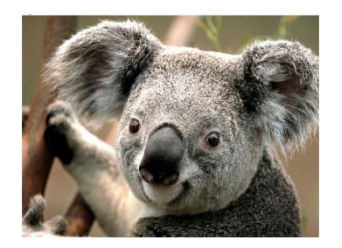

link

http://rmarkdown.rstudio.com.

- Разрыв страницы (новый слайд) \*\*\*
- Цитата (выделенный блок текста)
- > block quote

block quote

### • Таблица

Table Header | Second Header

Table Cell | Cell 2 Cell 3 | Cell 4

------------- | -------------

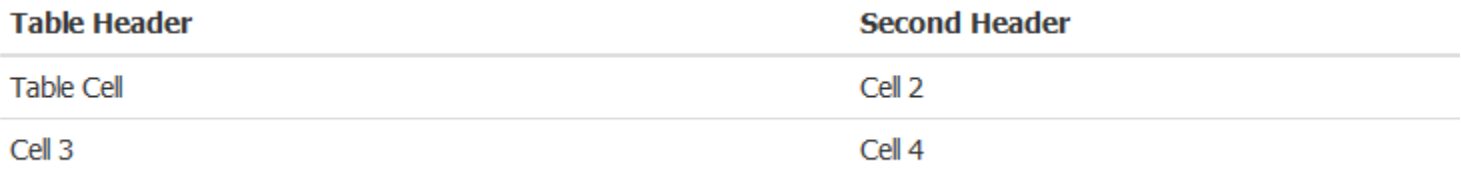